## **LocationUI Object Model**

## Esri<sup>®</sup> ArcGIS<sup>®</sup> 10.5

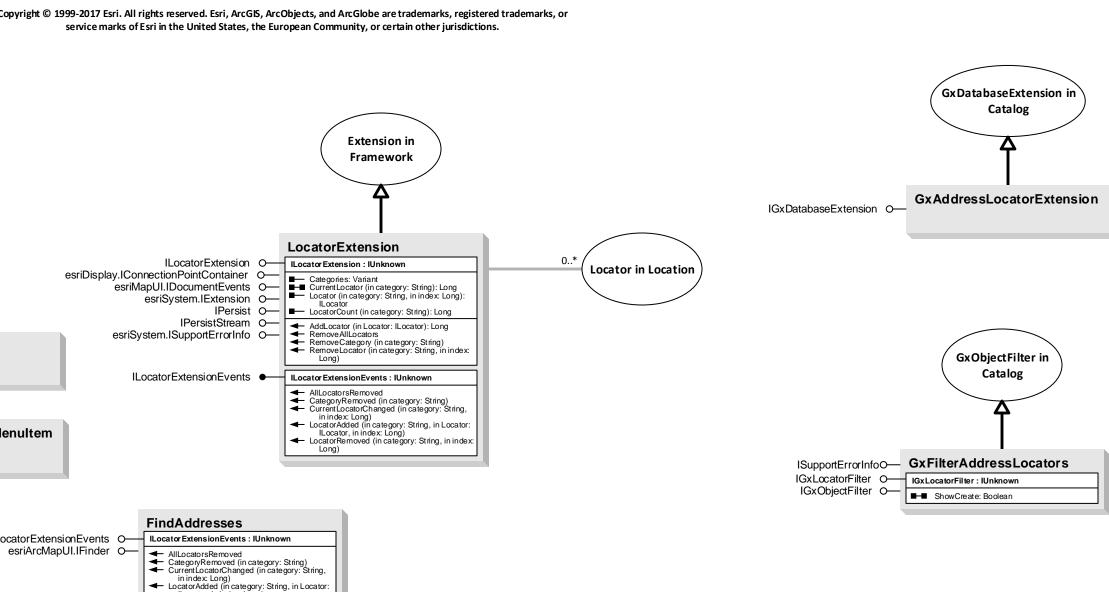

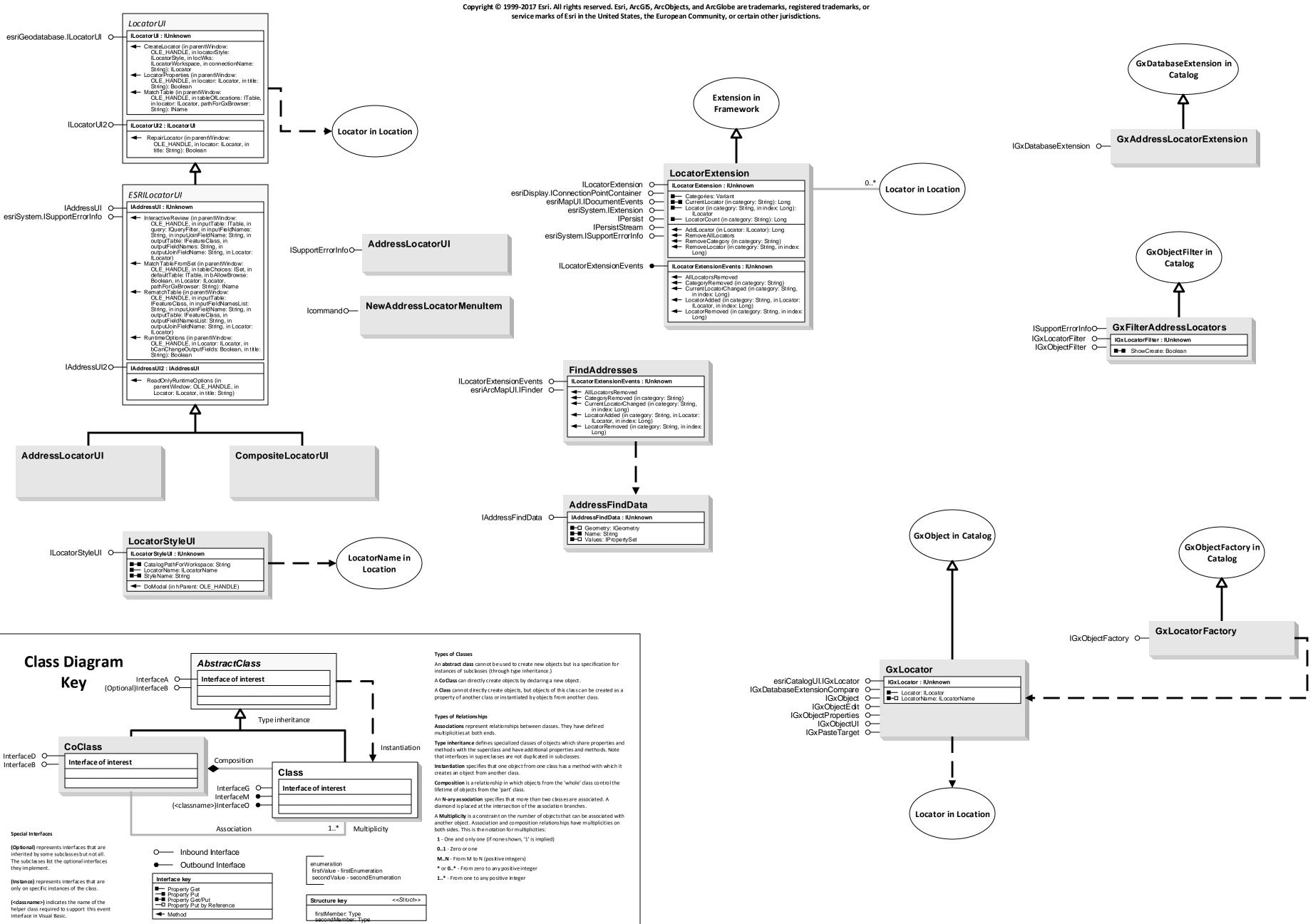